#### Programação Básica

**Matrizes** 

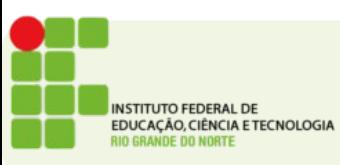

### Vetores

- Por vezes é necessário armazenar um conjunto de variáveis do mesmo tipo e relacionadas entre si
- Exemplo:
	- Armazenar todas as notas de 20 alunos
- Precisaríamos declarar 20 variáveis
- Essa abordagem pode ser problemática
- Especialmente pois não podemos referenciar a variável por outro jeito que não seja o seu nome

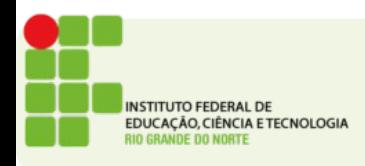

## Matrizes

- Matrizes estão para os vetores assim como os vetores estão para as variáveis
- Quando é necessário armazenar um conjunto de vetores usamos uma matriz
- Na prática, enquanto um vetor tem apenas uma dimensão
- A matriz tem 2 dimensões
- Assemelha-se com uma tabela, onde para localizar uma variável devemos dizer a linha e coluna onde ela está

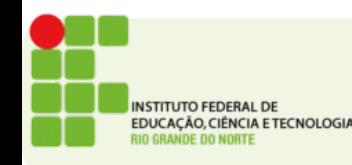

### **Matrizes**

● Um vetor contém um conjunto de variáveis uma matriz tem um conjunto de vetores

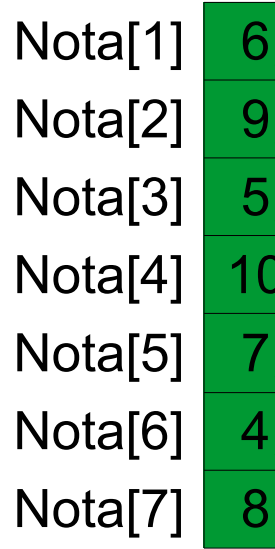

 $.50$ 

50

10

.00

50

 $.00$ 

.30

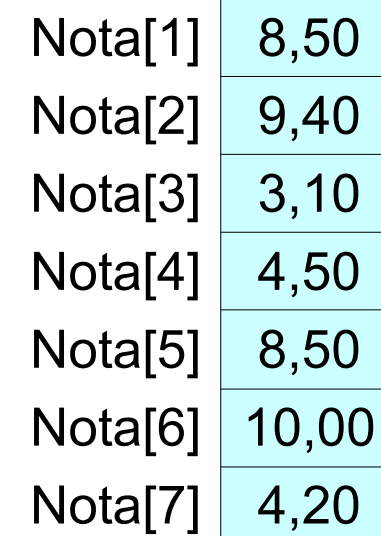

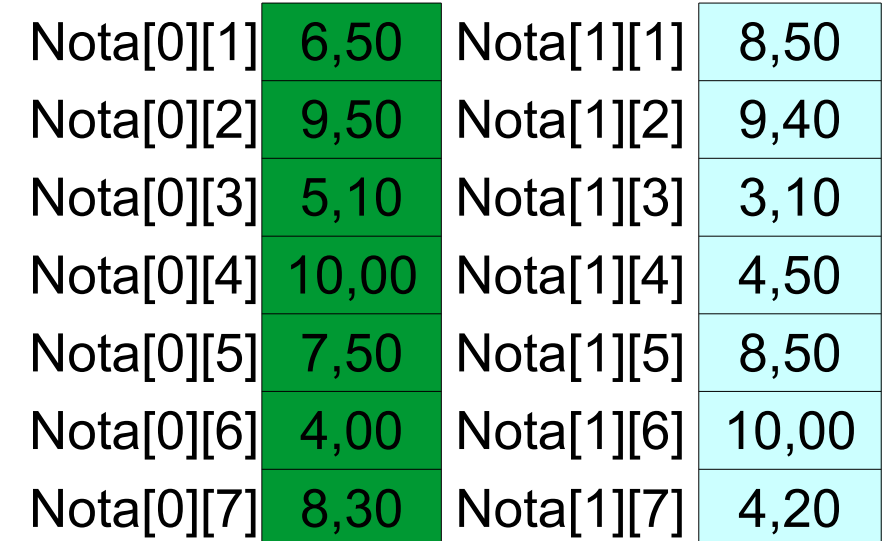

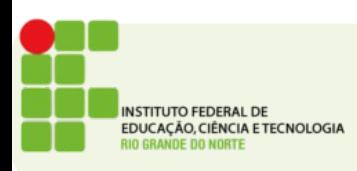

## **Matrizes**

• A declaração de uma matriz segue o mesmo padrão dos vetores, porém agora adicionamos uma nova dimensão

int notas[2][7];

• A matriz acima tem 2 colunas e 7 linhas

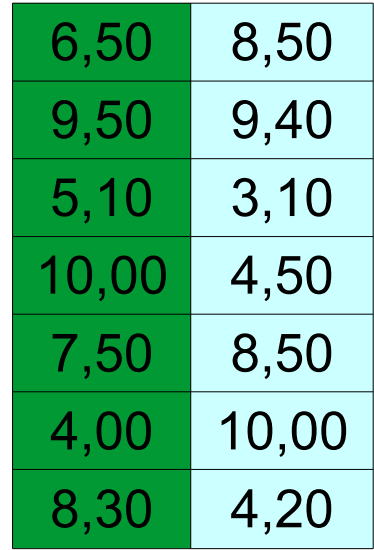

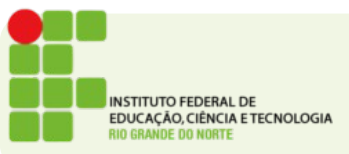

# Estruturas de repetição

• Para percorrermos uma matriz inteira precisaremos usar 2 estruturas de repetição aninhadas

$$
for(i = 0; i < 2; i++)\{ for(j = 0; j < 7; j++)\{ printf("8i", nota[i][j]); } \}
$$

• Estruturas de vetores permitem que isso seja feito.

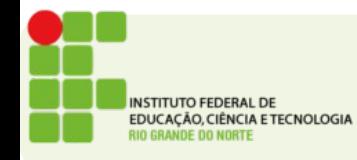

### Exemplo

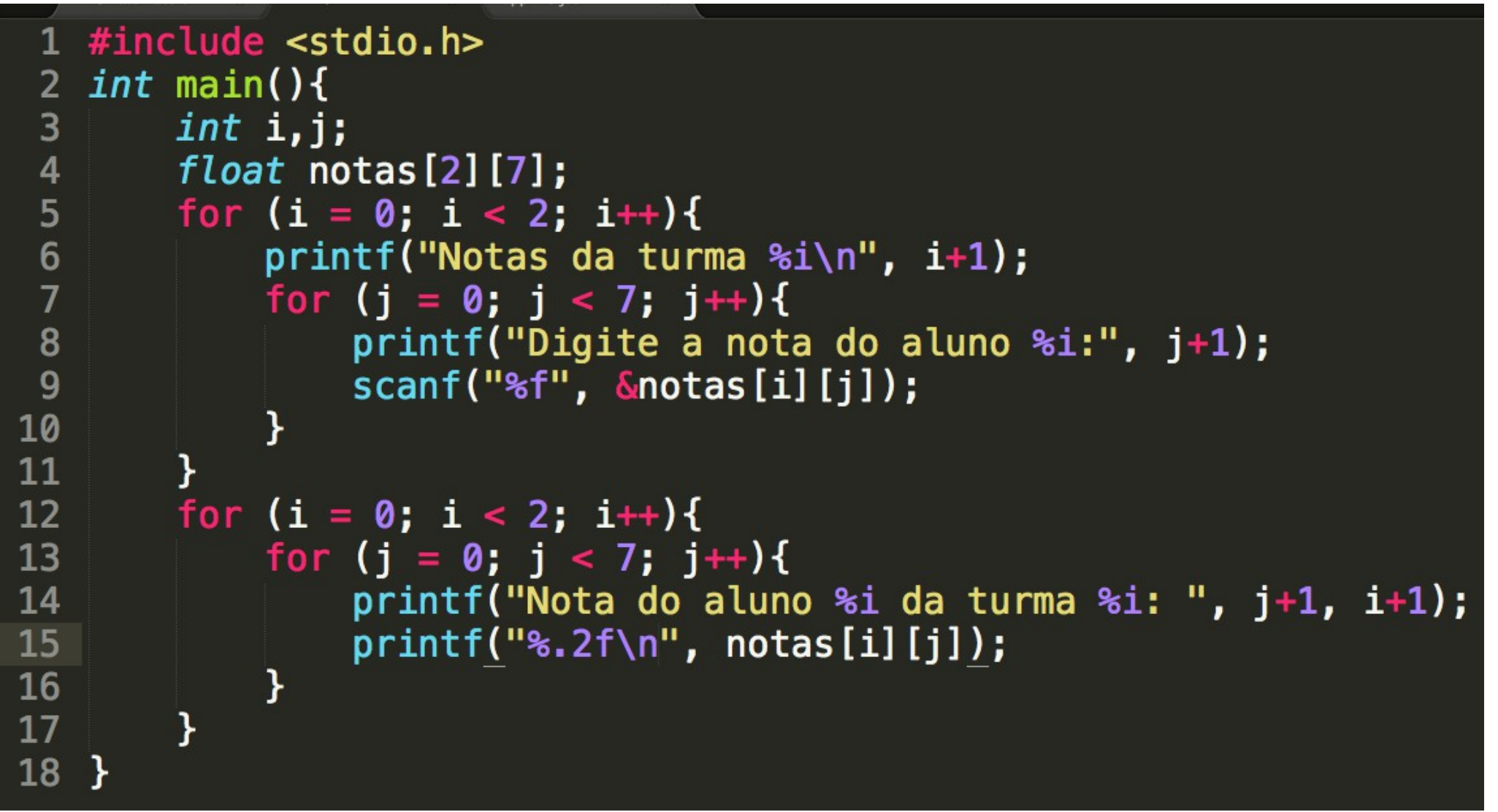

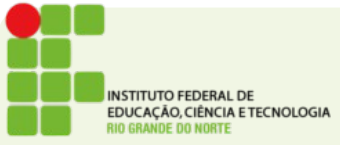

# Atividade

- Escreva um programa que leia as notas de 20 alunos de 2 turmas, armazene esses valores em uma matriz e depois calcule a média de cada turma.
- Escreva um programa que leia uma matriz 20 x 20 e crie uma outra matriz 20 x 20 cujos elementos são o dobro da primeira.
- Escreva um programa que leia uma matriz 20 x 20 e escreva a sua transposta.
- Endereço para entrega: <https://goo.gl/YS3xpM>

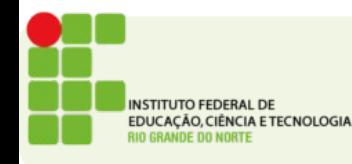